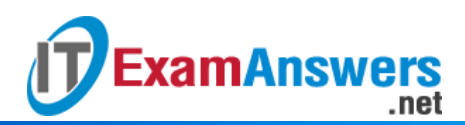

# **[Updated Constantly]**

**HERE**

**Introduction to Linux II – Chapter 08 [Exam Answers 2019 + PDF file](https://itexamanswers.net/introduction-to-linux-ii-chapter-08-exam-answers.html)**

- 1. **The daemon associated with the** *cron* **utility is called the \_\_\_\_\_\_\_\_\_\_\_ daemon.**
	- *cdaemon*
	- *crondaemon*
	- *crond*
	- *cron*
- 2. **The** *crontab* **command can be used to:**
	- Create crontab files
	- Remove crontab files
	- **List crontab files**
	- **All choices are valid**
- 3. **System** *crontabs* **are generally found in which of the following directories?**
	- */root; /etc*
	- */var/spool/cron; /etc/cron.d*
	- */etc; /bin*
	- */var/spool/cron.d; /etc/cron*
- 4. **All commands that are run from system** *crontabs* **require root privileges.**

**True or False?**

- **True**
- **False**
- 5. **Commands specified in a** *crontab* **file will run only if the root user is logged in. True or False?**
	- **True**
	- **False**
- 6. **In the time fields of a** *crontab* **file entry, a \_\_\_\_\_\_\_\_\_is used to denote a range of values.**
	- $\bullet$  ()
	- $\blacksquare$   $\blacksquare$
	- **–**
	- $\blacksquare$
- 7. **The** *crontab* **keyword** *@reboot* **implies that the job runs:**
	- **Once, at startup**
- Once a day
- **Every time a user logs in**
- **Each time the** *crond* **daemon starts**
- 8. **The system administrator wants to create a** *crontab* **entry to perform daily backups. Which of the following keywords should be used?**
	- *@today*
	- *@daily*
	- *@backup*
	- **Cannot be done**
- 9. **The system administrator wants to check the status of a database every hour. Which of the following** *crontab* **entries will ensure that the script runs every hour (on the hour) from 8AM to 5PM, Monday through Friday?**
	- *00 08-17 \* \* 1-5 /home/appuser/bin/check-db-status*
	- *00 08-05 \* \* 1-5 /home/appuser/bin/check-db-status*
	- *00 08-17 \* \* 00 /home/appuser/bin/check-db-status*
	- *00 08-17 \* \* 5 /home/appuser/bin/check-db-status*
- 10. **Which of the following commands can be used to view the current contents of**
	- **a** *crontab***file?**
	- crontab –l
	- $\blacksquare$  crontab p
	- $\blacksquare$  crontab –r
	- $\text{-}$  crontab  $-\text{v}$

#### 11. **Which of the following commands can be used to remove all the** *crontab* **entries?**

- crontab –r **\***
- $\blacksquare$  crontab  $-v$
- crontab –l
- $\text{-}$  crontab  $-p$

12. **Refer to following cron job entry:***0 9-18 \* \* \* /home/joe/bin/check-db-status***The job…**

- **Executes** *check-db-status* **on all days between 9 AM and 6 PM**
- Executes *check-db-status* Monday to Friday between 9 AM and 6 PM
- Executes *check-db-status* at every hour on all days
- Executes *check-db-status* at every hour on Monday to Friday
- 13. **How would you schedule a** *cron* **job to run every second?**
	- By using the keyphrase *@second*
	- **Create 60 jobs which run every minute**
	- **Using a** *cron* **job, it is not possible to schedule a job which runs every second**

By putting an entry similar to  $* * * * * <$ job>

.net

# 14. **A Linux server, configured for the UTC time zone, is accessed by users from other time zones. The** *cron* **jobs scheduled on the server will run:**

- As per the time zone of location where the server is kept
- As per the time zone of respective users
- **As per UTC time zone**

**ExamAnswers** 

- As per the *TZ* environment variable setting in the *crontab* file
- 15. **The** *crond* **daemon can be restarted using the command** /etc/init.d/crond restart
	- **False**
	- **True**
- 16. **The system administrator wants to allow certain users to access the** crontab **command but not others. This can be done by:**
	- Add account name(s) to have access in the system *crontab* file
	- Selective access is not possible
	- **Granting them root privileges**
	- **Managing entries in** *cron.allow* **and** *cron.deny* **files**
- 17. **A Linux system has entries in both the** *cron.allow* **and** *cron.deny* **files. Which users, other than root, will have access to the** crontab **command?**
	- **Users specified in** *cron.allow* **have access to** crontab**;** *cron.deny* **will be ignored**
	- Only root will have access to crontab
	- All users except those specified in the *cron.deny* file will have access to crontab
	- Users specified in *cron.allow* but not included in *cron.deny* will have access to crontab
- 18. **Only 5 out of 100 Linux users in ABCajun Corp need access to** crontab**. The**

#### **administrator should:**

- Create *cron.deny* and add all the users in the file
- **Create** *cron.allow* **and add those five users to the file**
- Create *cron.deny* and add those five users in the file
- Create both *cron.allow* and *cron.deny* files. Add five users in *cron.allow* and remaining ninety five in *cron.deny*
- 19. **A Linux server may not be powered-on all the time. Which of the following options is most suitable to run scheduled jobs on this server?**
	- *anacron*
	- *cron*
	- *cron.allow*
	- *cron jobs* with only daily jobs
- 20. **What does the delay field in an** *anacrontab* **entry signify?**
- The command should wait for a specified number of minutes after running the previous command
- The command should delay the processing by a specified number of minutes
- The command should wait for a specified number of seconds after the machine starts
- **The command should wait for a specified number of minutes after the machine starts**
- 21. **To force a job to be run irrespective of its timestamp, the** anacron **command can be used with which of the following options?**
	- –n

**ExamAnswers** 

.net

- –f
- $-$ s
- $-u$
- 22. **The** *cron* **scheduler should be used if the jobs are to be run at a particular hour and minute.True or False?**
	- **True**
	- False
- 23. **A one-time job needs to be scheduled for a specific time. Which of the following commands is most suitable for the task?**
	- $\blacksquare$  at
	- anacron
	- cron
	- **•** batch
- 24. **Pam wants to schedule a one-time task using the** at **command and receive an email once it is complete. Which of the following** at **command options should she use?**
	- $-<sub>m</sub>$
	- $-$ f
	- $-V$
	- $x$
- 25. **After executing the** atq **command, the following jobs are displayed:**
	- *2 2014-11-22 22:00 a test\_user*
	- *3 2014-11-22 20:00 a root*
	- *4 2014-11-22 22:45 a oracle\_dba*

**Which of the following commands will delete job #2?**

- atrm test\_user
- **test\_user should manually delete the entry**
- $\blacksquare$  atrm 2

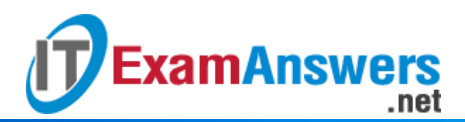

 $\mathbf{r}$  . at - $r<sub>2</sub>$ 

26. The at.allow and at.deny files can be used to control access to:

- at and batch commands  $\mathbf{r}$
- anacron
- at command only
- All programs used for scheduling
- 27. Rob has to schedule a job to accomplish a one-time task. He wants to run the job during off-peak hours only. Which of the following is most suitable to schedule this task?
	- cron
	- at  $\mathbf{u} = \mathbf{u}$
	- batch
	- anacron  $\mathbf{R}^{\text{max}}$
- 28. batch commands are executed only when the system's load average drops below

### which of the following by default?

- $-1.0$
- $-0.5$
- $-0.8$
- $0.2$

## 29. The default value for load average for running the batch command can be changed

using which of the following commands?

- $atd -<sub>o</sub>$
- $-$  atd  $-$
- $atd n$  $\mathbf{E}^{\text{max}}$
- It cannot be changed